# 組込みコンポーネントシステム **TECS**の概要

# 2009/11/19 ©TOPPERSプロジェクト 1 TOPPERSプロジェクトコンポーネント仕様WG主査 オークマ株式会社 FA システム本部 大山 博司

## TECSとは

- TOPPERS <u>E</u>mbedded <u>C</u>omponent <u>S</u>ystem
	- TOPPERS プロジェクトコンポーネント仕様WGにより 開発された、
	- 組込みシステムに適したコンポーネントシステム

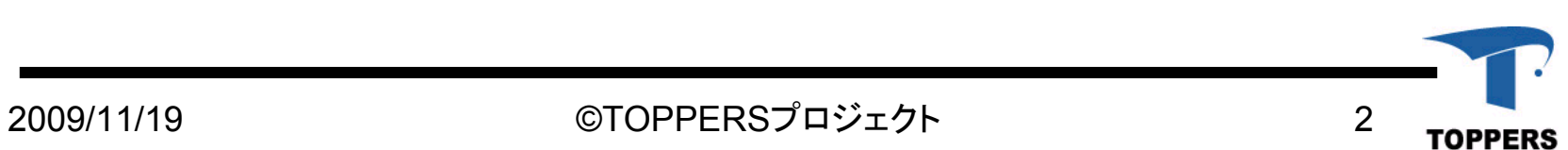

# コンポーネント仕様WGのこれまでのあゆみ

# 年 1月 コンポーネント仕様 WG 開始 年 3 月 TECSと命名(方向性がほぼ固まる) 年10月 セキュリティコンポーネントIPA未踏 に採択 年12月 組込みZINE連載開始 ( 現 CodeZine) 年 6月 会員向けリリース開始 年11月 キャッツとヴィッツがサポートを表明 年 5月 一般向けリリース開始 組込みプレスに記事を掲載

#### TECSの位置づけ(1) TOPPERSプロジェクトでの位置づけ

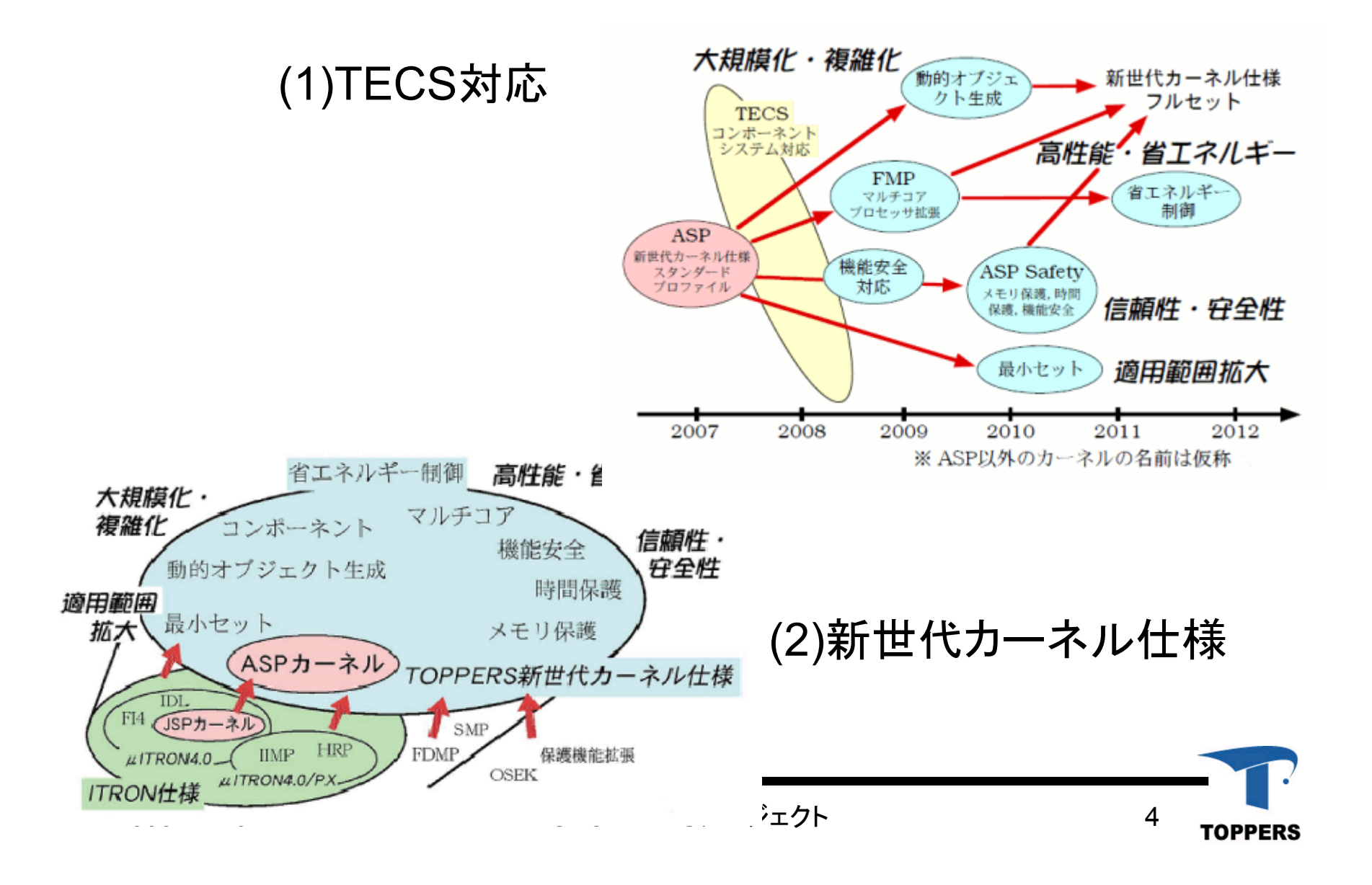

## TECSの位置づけ(1) TOPPERSプロジェクトでの位置づけ

- • ソフトウェア部品、ミドルウェア提供の仕組みとし て、各カーネルに共通した基盤
	- 移植性の向上
		- カーネルオブジェクトのコンポーネント化
	- –プロセッサ間通信機構として

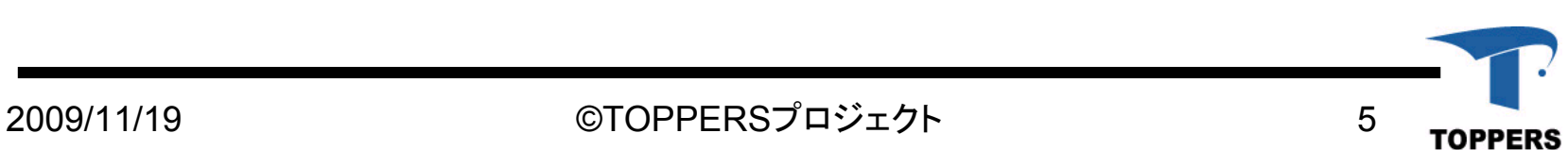

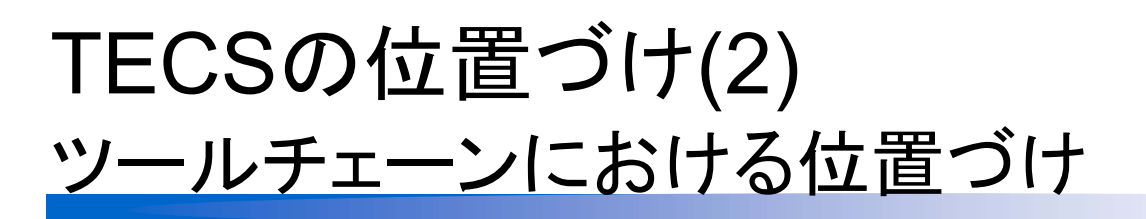

• TECSがカバーできる設計領域の範囲

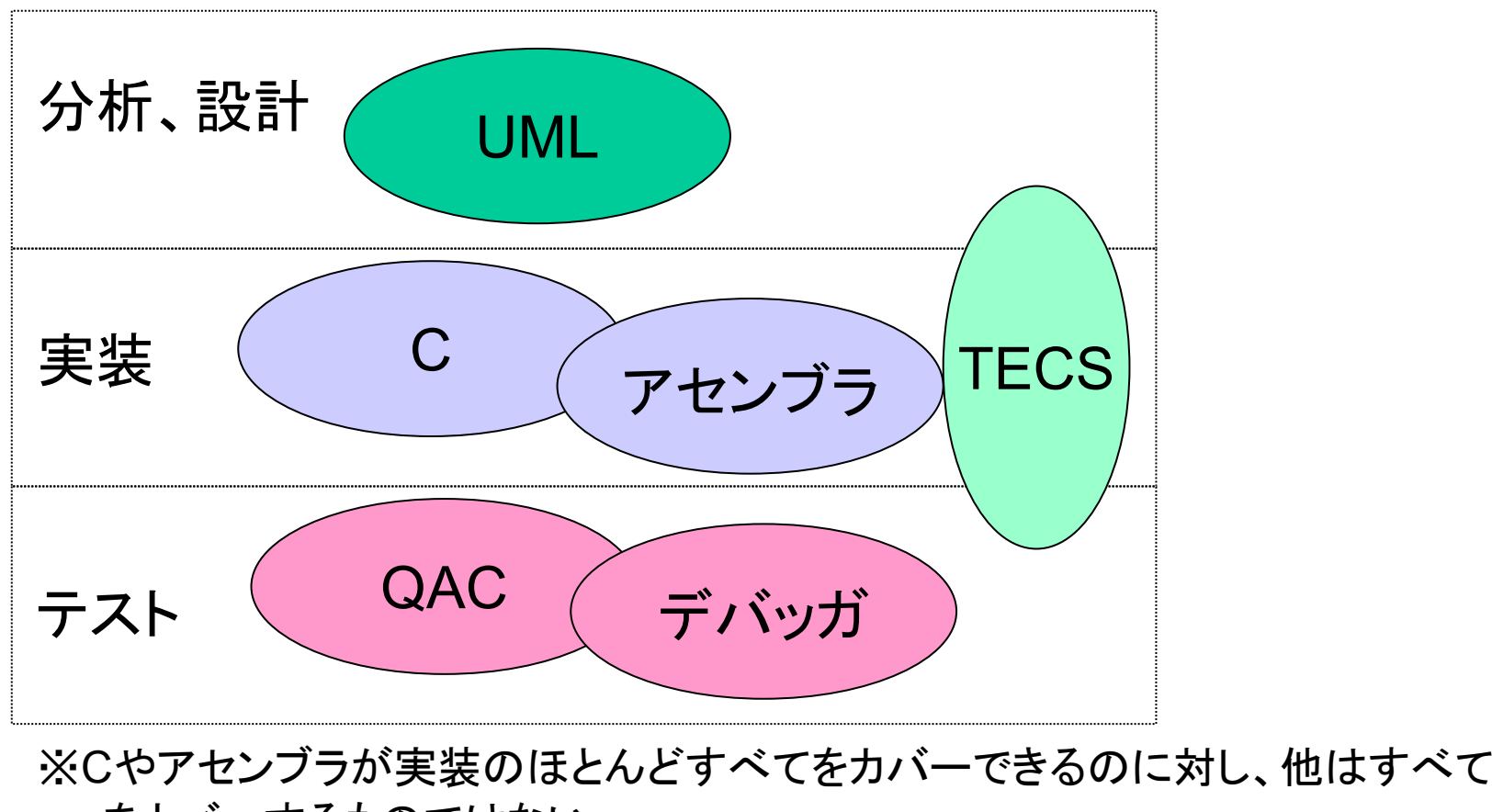

#### 組込みコンポーネントとは何か?

- 期待感はあるが、実のところコンポーネントとは何か、よ くわからない
- • 人によって定義は(感覚的なものを含めて)まちまち – コンポーネントをどのように定義づけるか、難しい課題
- • 期待する役割もさまざま
	- 実際に使われる場面を想定し、「使える」仕様にするこ とが重要
- • 既に非組込み系では、かなり普及している
	- 10数年ほど前から各種のソフトウェアコンポーネント フレームワークが提案されていて、広く普及している
		- CORBA CCM 、JavaBeans 、MS COM
		- UMLのコンポーネント図

7

## TECSでできること

- • ソフトウェア構造の見える化
	- 大規模化するソフトウェアの見通しをよくする
	- 開発の分担を容易化
- • インタフェースの見える化
	- 人と人とのインタフェースミスを低減
	- 再利用の促進
	- インタフェース標準化をしやすくし部品流通を促進
- • 分散フレームワーク(RPC)
	- プロセッサ間の機能呼び出しを容易化
- その他
	- セキュリティ機能
	- 検証の支援などなど

# TECS 仕様の設計方針(1)

- • 静的なコンポーネント生成と結合
	- 柔軟な組上げと最適化によるオーバーヘッドの最小 化.
- • すべてのものをコンポーネントとして扱う – アロケータ、RPCチャネルなどを隠さない
- • インタフェース定義の曖昧さをなくす – 型、入出力方向、配列要素数
- • オブジェクト指向技術を直接的には取り入れない – C言語を基本とする(想定する利用者の知識)

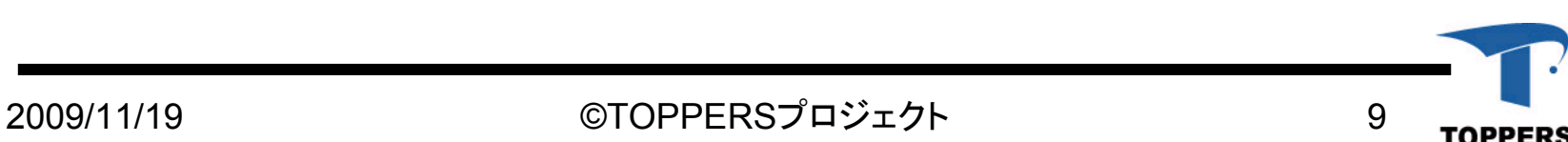

# TECS 仕様の設計方針(2)

- • プラグインによるフレームワーク・フレームワーク の実現
	- 分散フレームワーク、セキュリティフレームワークなど フレームワークを構築するフレームワークに使える
- ソースコードからビルド
	- 種々の最適化を可能にする
	- バイナリ供給は別途考慮
- •ROM/RAM 支援
- • その他
	- 動作コンテキストの指定

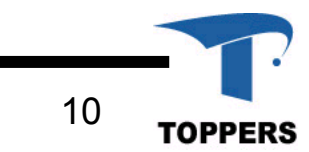

# TECS仕様の構成

- •TECS コンポーネントモデル
- •TECS コンポーネント図
- •TECS コンポーネント記述言語(CDL)
- •TECS コンポーネント実装モデル

- WGでは仕様の確認と早期の普及のため以下を実施
	- 参照実装
	- 実例

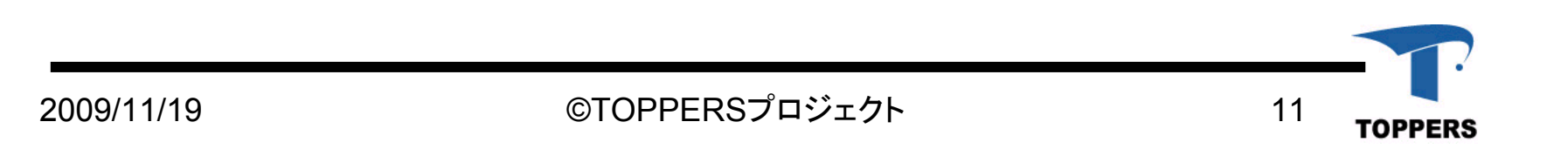

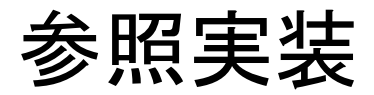

- •TECSジェネレータ ¶ tecsgenの実装
- • TECSジェネレータのプラグインの実装
	- トレースプラグイン
	- RPC プラグイン(分散フレームワークの実現)
	- (セキュリティプラグイン) …IPA 未踏ソフトウェア開発事業採択

¶単にジェネレータと書いた場合、インタフェースジェネレータのことを指します

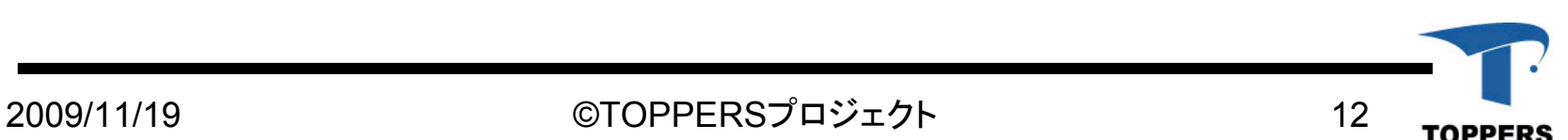

TECSコンポーネントモデル、コンポーネント図

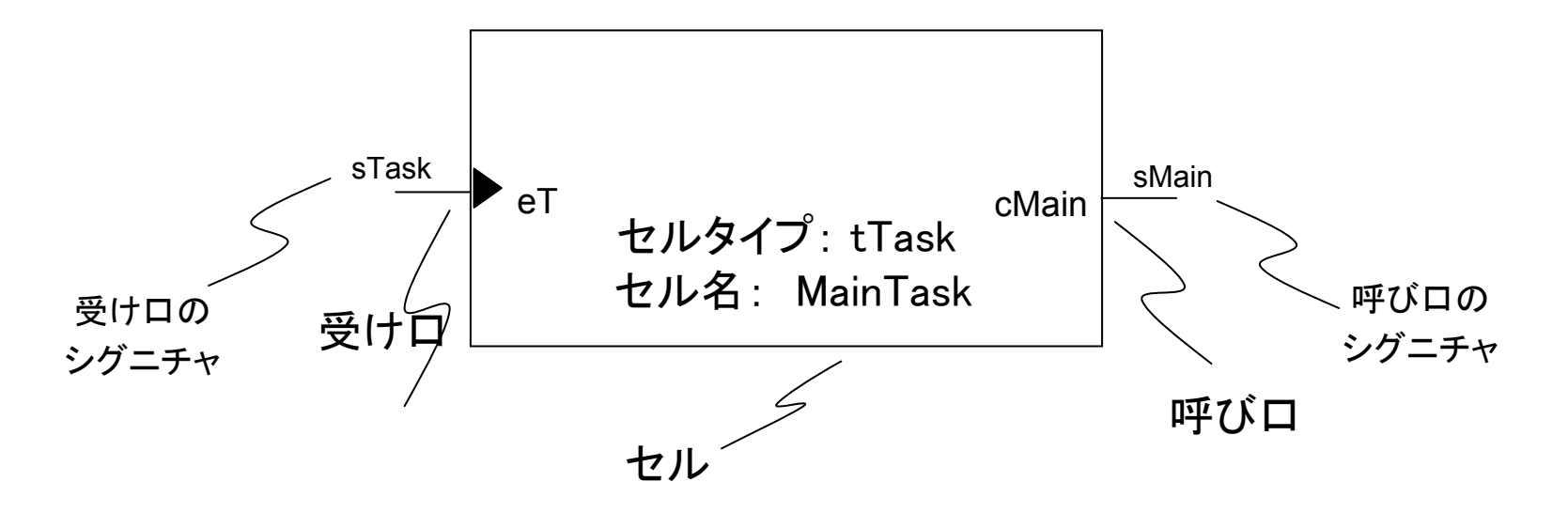

#### セル(コンポーネント インスタンス)は

- 呼び口、受け口を持つ
- (図示しないが) 属性、変数を持つ
- セルタイプに属する(セルタイプコードとして振舞いを記述)
- 名前が付けられる
- (イベント、メッセージを扱うようなものはない.時間制約等もない)

**TOPPERS** 

#### セルタイプ 部品の型式のコンポーネント記述

• セルタイプは CDL で以下のように表現される – セルタイプの名前には接頭文字 **t** を付加する

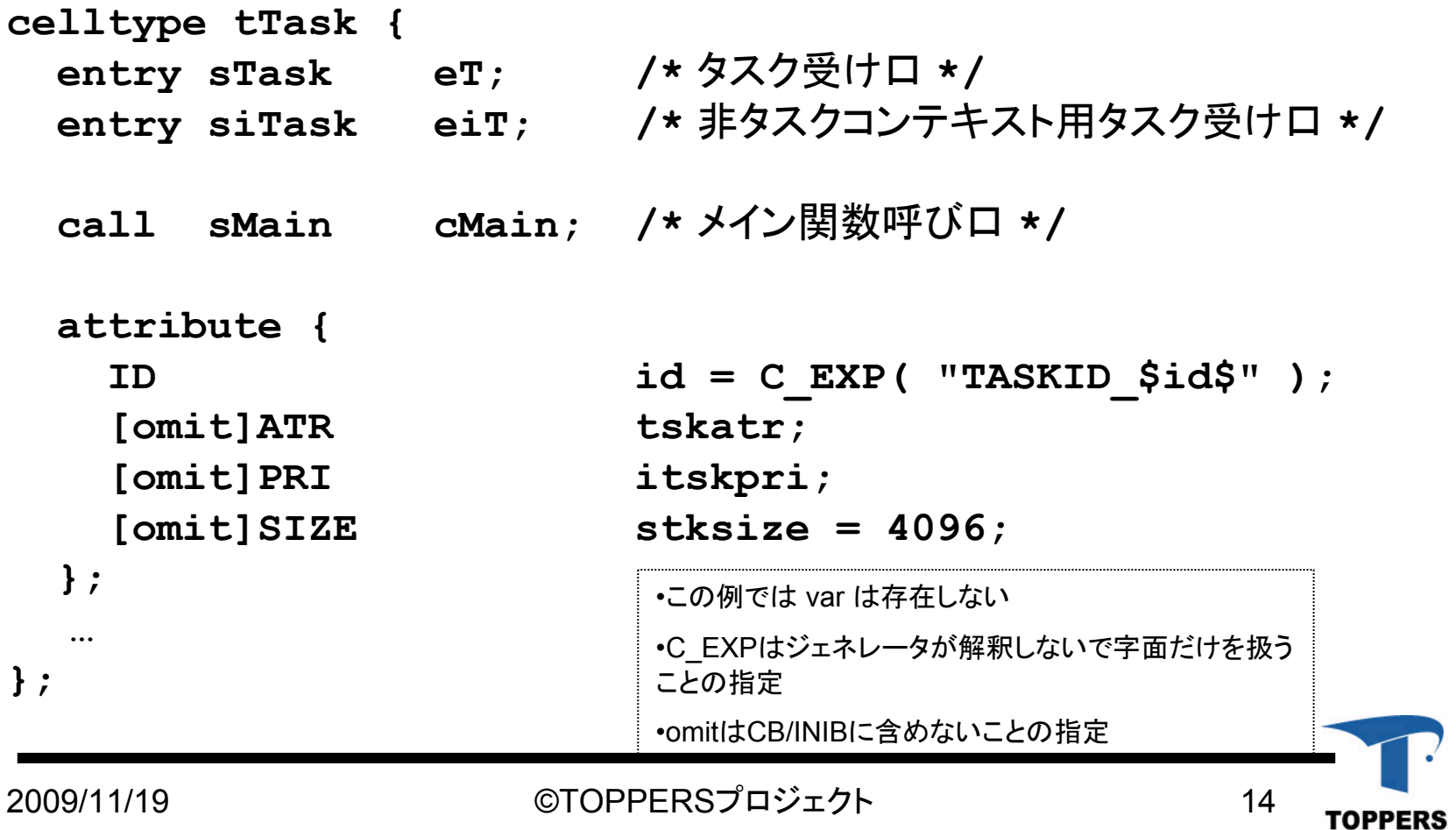

#### シグニチャ 部品間のインタフェースのコンポーネント記述

- 関数ヘッダの集合
	- 引数の入出力方向の指定 in, out, inout, send, receive
	- 引数のポインタは配列か、非配列か.配列ならばサイズを指定 • ハンドリングされるデータ構造を明確化
- シグニチャの CDL 表現 – シグニチャの名前には接頭文字 <sup>s</sup>を付加

```
signature sFile {
 ER open( [in,string]char_t *name, [in]int16_t mode );
 ER close(void);
 ER read( [out,size_is(len),count_is(*count)]int8_t *buf,
               [in]int32_t len, [out]int32_t *count );
 ER write( [in,size_is(len)]int8_t *buf,
               [in]int32_t len, [out]int32_t *wrote_len );
  ER seek( [in]int32_t offset );
};
   – []内を取り除くと、正当な
C言語の文法になる
```
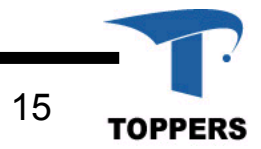

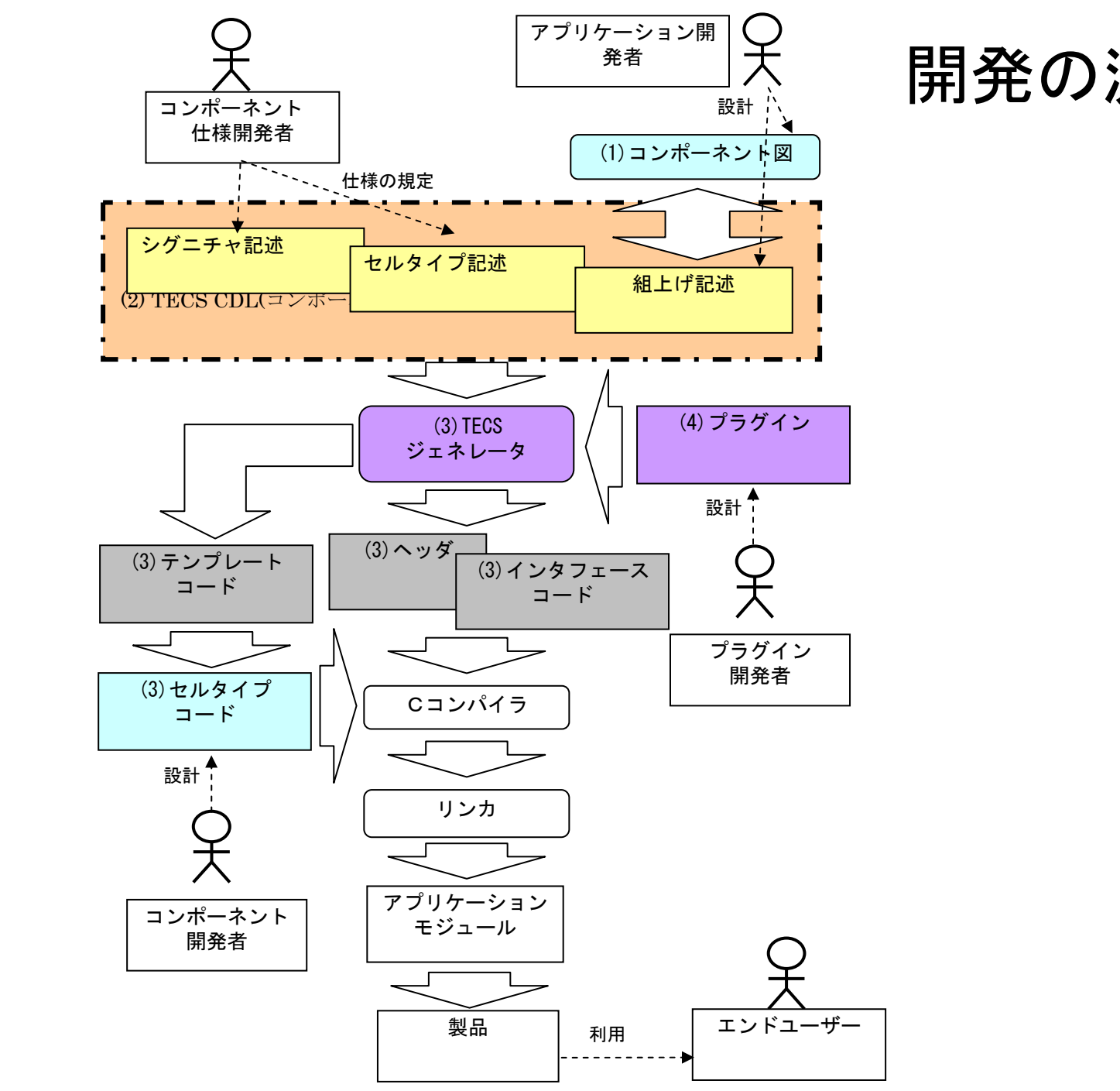

開発の流れ

#### TECSの使い方の例

- I. 大規模化、複雑化対応
	- 1.構造を作りたい、見える化したい
	- 2. 関数インタフェースを正確に定義したい
	- 3. 一部を取替え可能としたい
- II. 部品流通
	- 4.部品を提供したい
	- 5.部品を利用したい
- III. 分散フレームワーク、テスト支援
	- 6. 密結合マルチプロセッサでRPCしたい
	- 7.疎結合マルチプロセッサのRPCしたい
	- 8. トレースを使ってテストを自動化

#### IV. その他

- 9. C++ の柔軟性をローコストで使いたい
- 10. C++の柔軟性を持つROM化コード

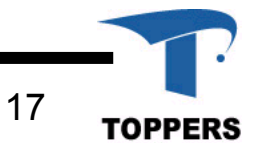

#### 1.構造を作りたい、見える化したい

- • ソフトウェアに基本構造を与える
	- 大規模化、複雑化するソフトウェアの構造を可視化
	- 関数インタフェースにより独立性の高いモジュールに 分離

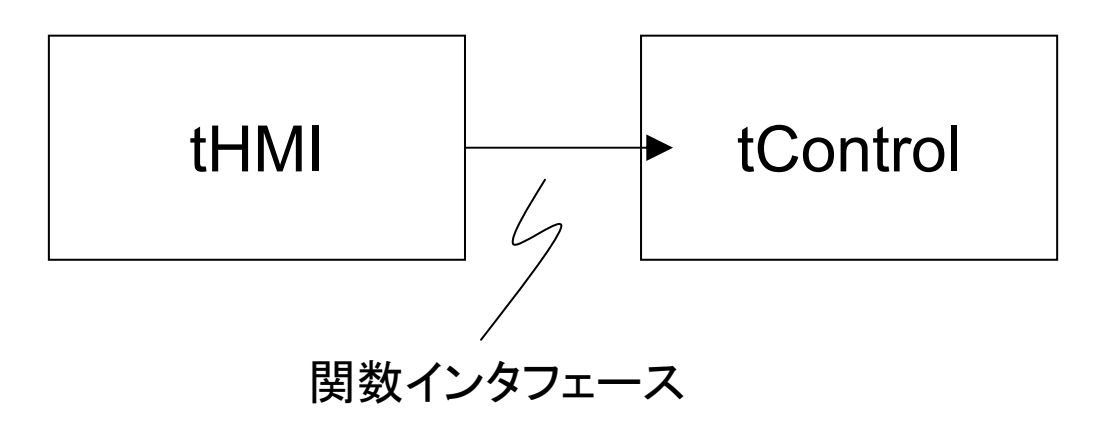

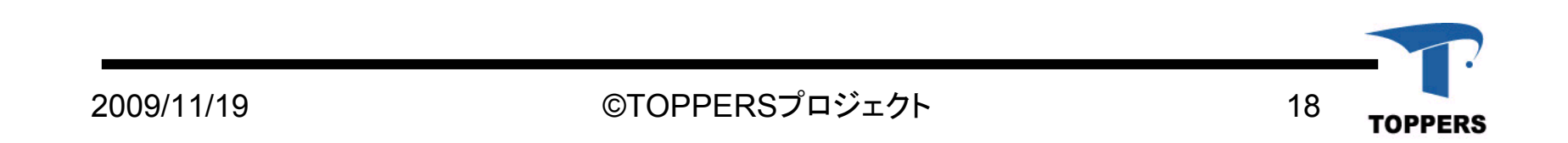

# 2.関数インタフェースを正確に定義したい

```
signature sSig {
  ER open( [in, string]char t *name);
  ER read(
      [out, size is(sz), count is(*len)]int8 t *buf,
      [in]int32_t sz, [out]int32_t *len);
  ER write(
      [in, size is (*len)] int8 t *buf,
      [inout]int32 t *len);
  ER close();
};
• C 言語の曖昧性をTECSがカバー
   – 曖昧さがなければ、もっと便利にできる
      • 曖昧さがとてもうれしいときもある
```
TOPPERS

#### 3.一部を取替え可能としたい

- • プロダクトライン的
	- –組換えによるバリエーション展開
- • TOPPERS/ASPのログタスク周り
	- 実装により変更したい

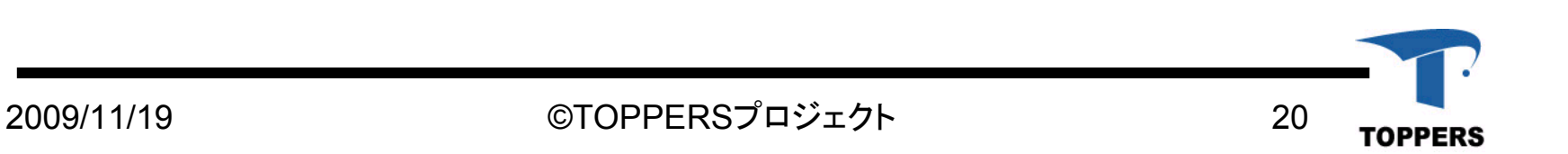

## 取替え可能な実装の例

#### ASPカーネルの周辺ドライバ等のTECS図

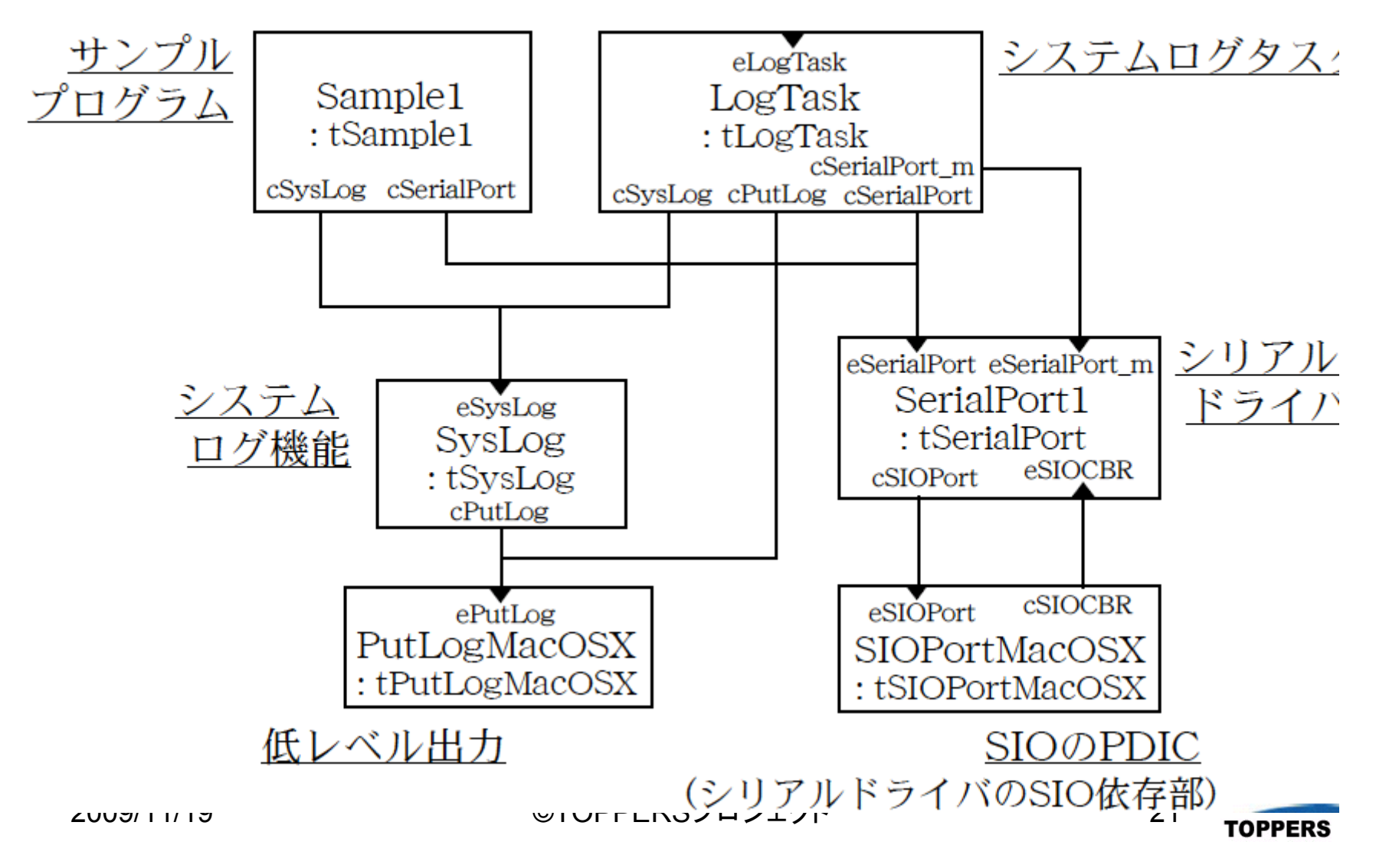

#### 4.部品を提供したい

- • 部品提供はTECSの重要なポイントの一つ – TECSの特性は組込み用の部品提供に最適
- • シグニチャが提案されて共通化されることを期待 – 標準化の進まない組込み向きAPIを提案しやすくする
- • テスト自動化支援機能により期待した使われ方 になっているかの検証ができる

– TECS仕様で部品提供することのメリット

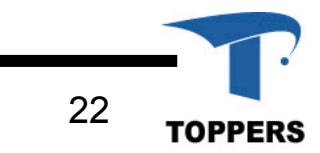

## 5.部品を利用したい

- • 部品を利用したいけどTECS対応しないといけな いの?
	- 部品だけを導入することは、容易に可能
	- 部品以外の部分を、(仮想の)アプリケーションコポー ネントとして扱う
	- することは、以下のことだけ
		- tYourAppl\_tecsgen.h を include
		- 呼び口関数を使って呼出す
		- 部品が必要とする受け口関数を用意してやる

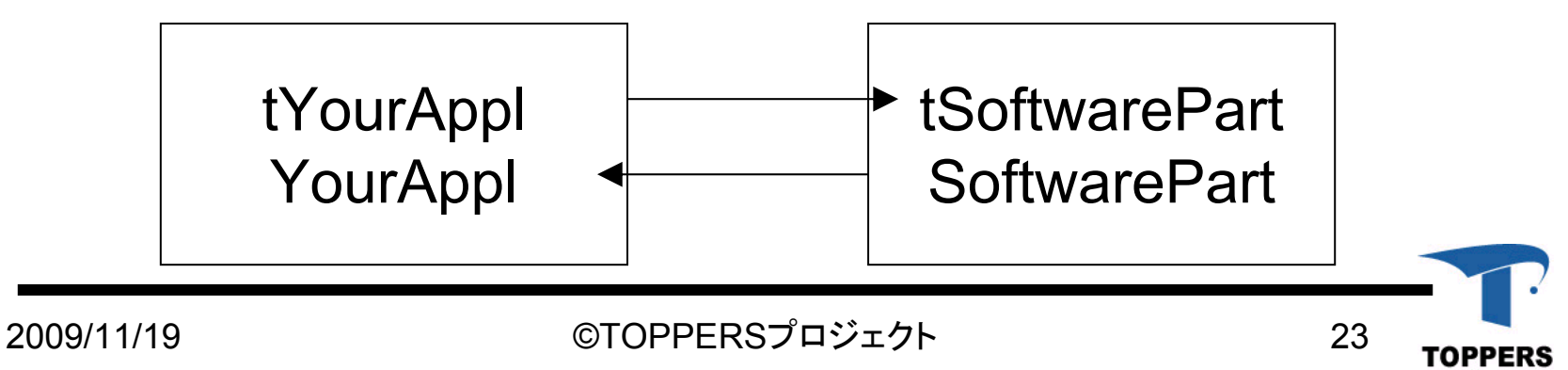

## 6.密結合マルチプロセッサでRPCしたい

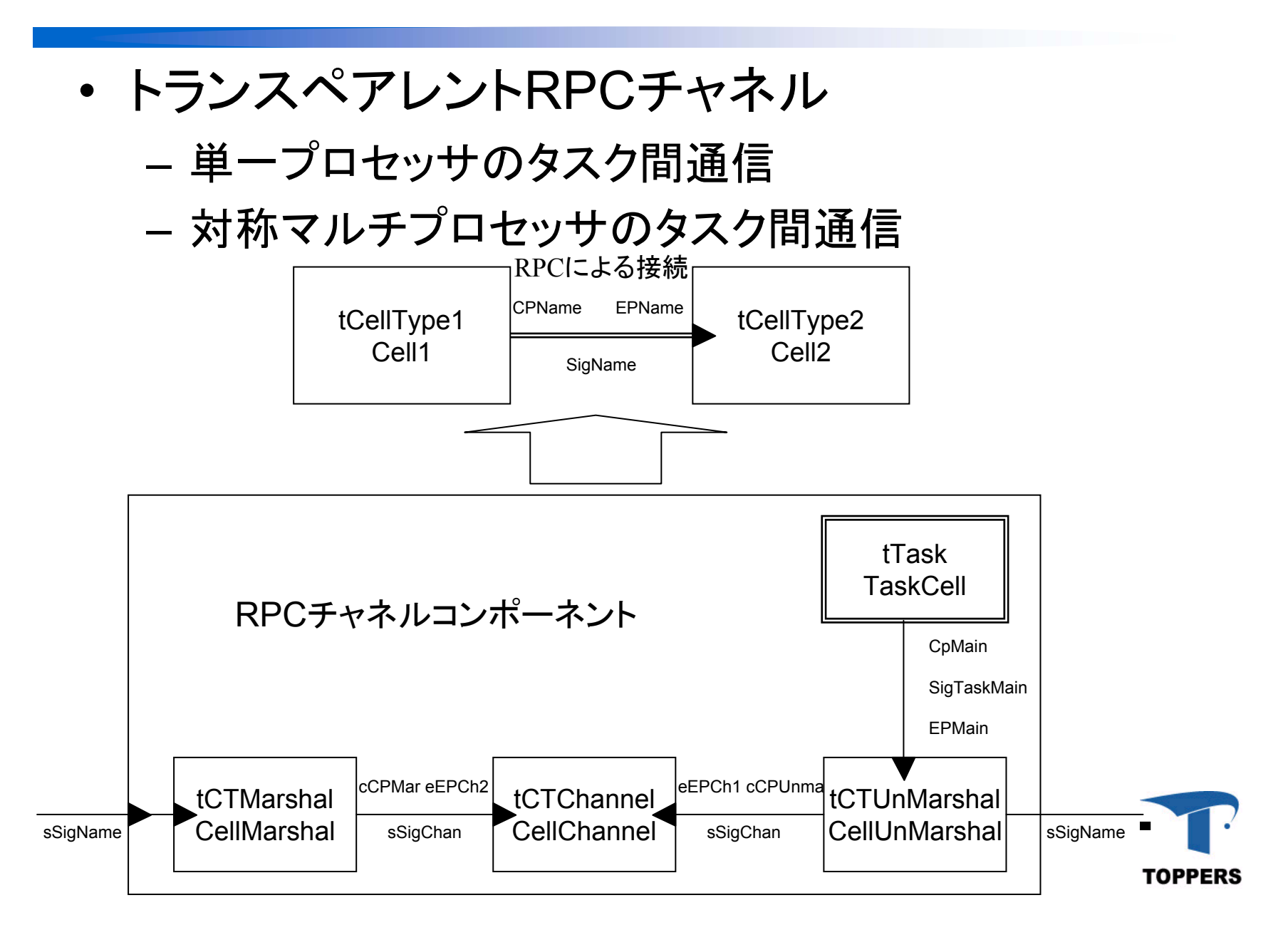

# 7.疎結合マルチプロセッサのRPCしたい

- • オペイクRPCチャネル
	- 疎結合マルチプロセッサ
		- 非対称マルチプロセッサ
		- 小さな共有メモリ
		- 通信チャネル

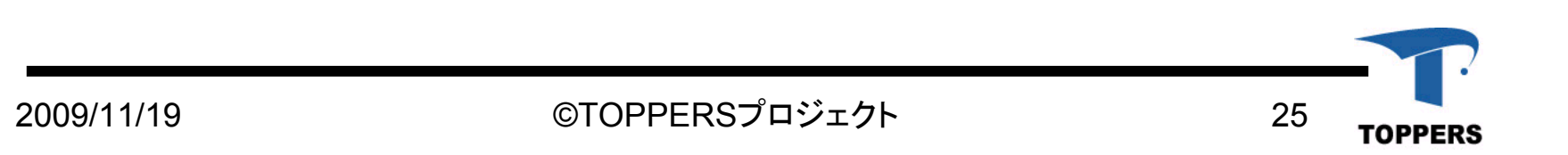

8.トレースを使ってテストを自動化

•ソフトウェアプローブ

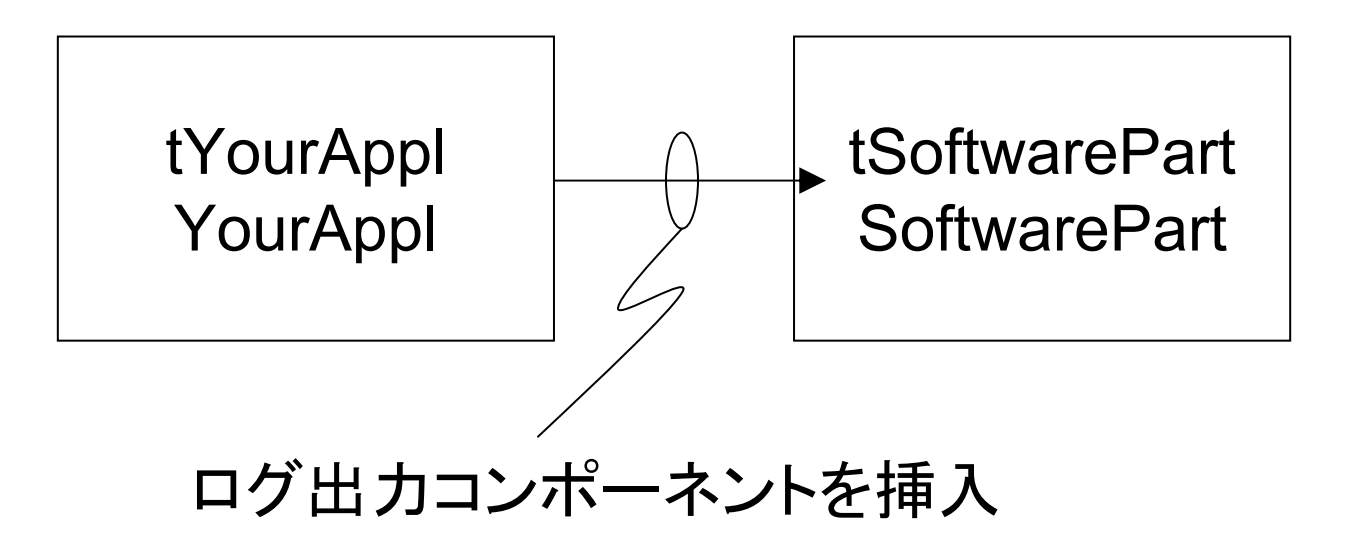

- •リグレッションテストの自動化
- •部品の動作が思わしくないときの情報収集手段

#### 9.C++ の柔軟性をローコストで使いたい

- • TECSコンポーネント図で以下のようなものを実 現しようとするとC++ではvirtual関数実装が必要
- • TECSでも同様
	- しかし、上半分だけでよい場合には、自動的にvirtual ではなくなる (最適化 )

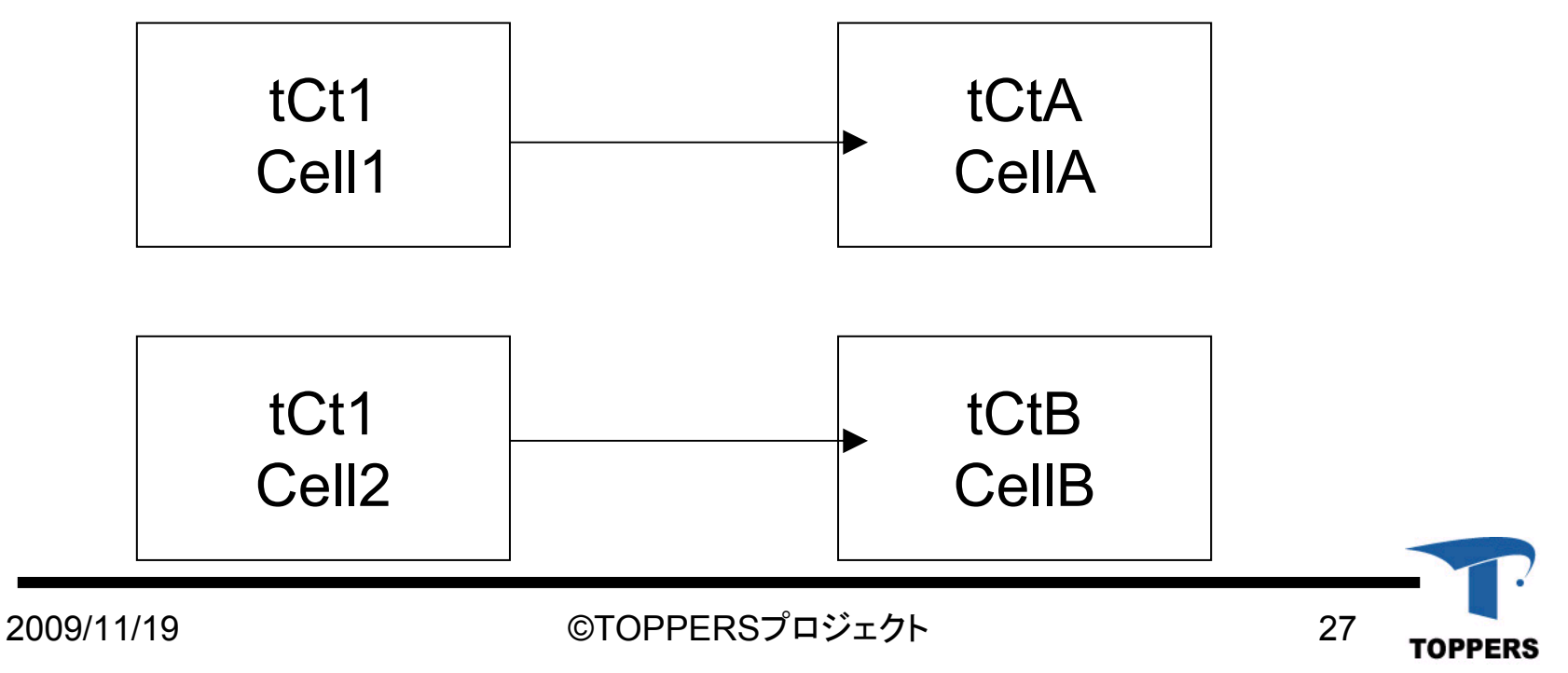

# 10.C++の柔軟性を持つROM化コード

- インスタンスをROM化したい
- C++の場合 <sup>×</sup>

```
class ROMable{
   const int32_t ROval;
   int32 t RWval;
}
- ROval はROM に配置されることはなく動的に初期化
```
• TECSの場合

```
celltype tCt {
 attribute { int32 t ROval; }; // ROM配置
 var{ int32 t RWval = ROval; }; // RAM配置
};
– TECSではポインタ一つで両方扱える(つなぐポインタは隠される)
```
• ROMオンリ、RAMオンリの場合、自動でポインタが繋がれる

```
– 起動を早くするのに有効と考える
```
# ダウンロード先

- • ホームページURL
	- –http://www.toppers.jp/tecs.html
- • パッケージ内容
	- TECS参照実装
	- TECS仕様書
	- ASP+TECS
	- skyeye 試験環境

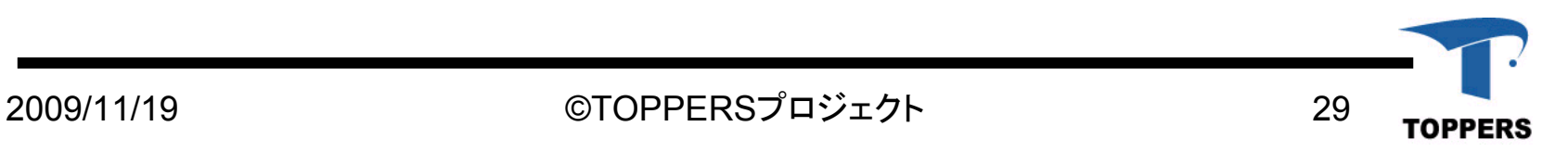

参考文献

- • 組込みプレス Vol.15 –「TECSを使ってみよう」
- • TECS開発ブログ
	- http://tecs22022.blog85.fc2.com/
		- 「超簡易パッケージ」など
- CODE ZINE (少し古いところあり)
	- 「組込みコンポーネントシステムTECS 」
	- http://codezine.jp/article/corner/284

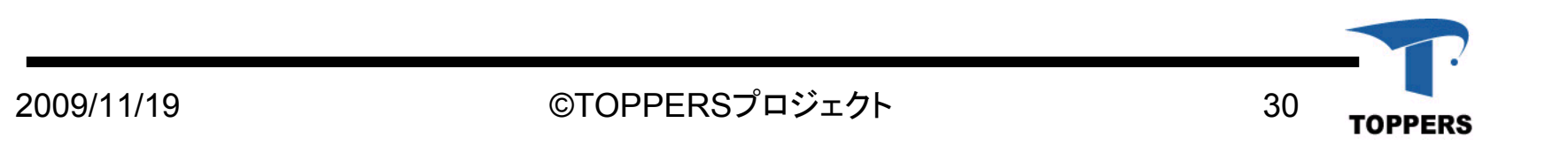